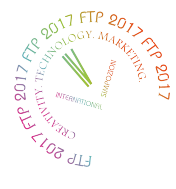

# **TITLE OF THE PAPER(ARIAL, 14 PT, BOLD)**

#### SURNAME Name<sup>1</sup>, SURNAME Name<sup>2</sup> (Arial, 12 pt.) <sup>1</sup>University of City, Country (Arial, 10 pt.) <sup>2</sup>University of City, Country (Arial, 10 pt.)

*Abstract: (Arial, Italic, 9 pt.) Abstract should not be longer than 150 words. These instructions give you guidelines for preparing camera – ready papers for the Proceedings book. The manuscript will be reproduced full size from your copy. So, please write your paper directly in this template. The abstract portion is a narrative presentation without references.*

*Key words: 5-6 key words.* 

## **1. INTRODUCTION (ARIAL, 10 pt., CAPITAL LETTERS, BOLD)**

The paper can be written in English, Romanian or Russian. It should be structured in the following way: INTRODUCTION (application area, state-of-the-art, the novelty), EXPERIMENTAL (method used), RESULTS, DISCUSSION, CONCLUSIONS and REFERENCES (Arial, 10 pt.).

#### **2. INFORMATION (ARIAL, 10 pt., CAPITAL LETTERS, BOLD)**

Papers must be prepared in a Camera-Ready form for publication. The paper is restricted to min 4 and max 6 A4 pages, even number. File size of paper should not exceed 5 MB. The margin settings are all equal: 2 cm on Left, Right, Top and Bottom of the page.

Paragraphs must be separated by one line space (10 pt). Indent the beginning of a line 0.6 cm

Do not indent the beginning of the lines.

#### **2.1. Layout and Format (10 pt, bold)**

Please use the following guidelines:

Use paper Format (170x240 mm),

The paper has to be written in Microsoft Word format,

Use **ARIAL** font,

The font formats are: **paper title:** 14 pt bold, capital letters, centred; **authors names:** 12 pt, **abstract:** 9 pt, italic; **key words**: 9 pt, italic; **main headings:** 10 pt, bold, capital letters, left justified; **subsidiary headings:** 10 pt, bold, numbered, left justified; **main body text:** 10 pt, justified,

Use single spacing.

#### **3. MAIN HEADINGS**

Leave two blank lines before the main headings. The main headings should be in BOLD CAPITAL LETTERS, 10 pt with the left-hand margin and separated from the following text by one blank line.

#### **3.1 Subsidiary headings**

Leave one blank line before subsidiary headings. They should be in **bold letters** with initial capital only and separated from the following text with one blank line**.** 

## **4. FIGURES, TABLES AND EQUATIONS**

Figures, illustrations and pictures should be set into the body of the text at appropriate point, close to where they are referenced in the text and not grouped together at the end of the paper. Place the pictures between paragraphs and centre them between the margins. Figures layout should be in line with text. Figures should be made in high quality, suitable for reproduction and print. The notations on figures must be clearly readable. They must be numbered using Arabic numbers. Figure captions should be written below each figure and center aligned.

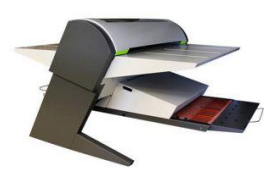

**Figure 1:** Title of figure (Arial, 10 pt, center aligned)

Place the table as close as possible to the first reference to them in the paper. They must be numbered using Arabic numbers. Title of the table should be written on the top, left aligned.

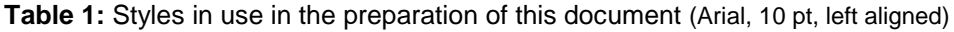

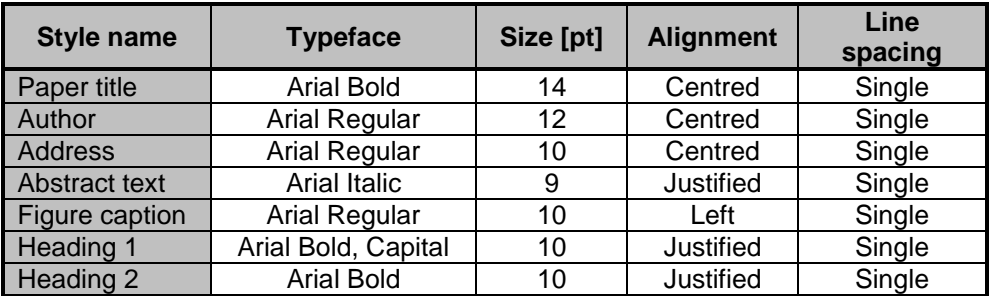

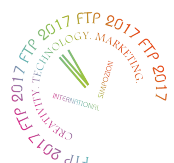

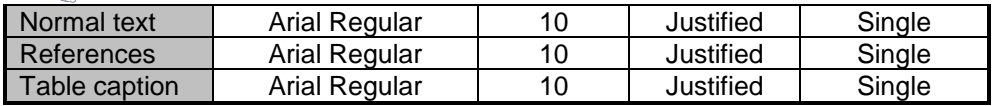

There should be one line spacing before and after the picture or table.

Equations should be centred and numbered consecutively, from 1 upwards. Use Microsoft Equation Editor. There should be one line spacing before and after the equation, Arial10 pt.

$$
\rho = \frac{m}{V} \tag{1}
$$

# **5. REFERENCES**

References should be listed at the end of the text. References should be indicated in the text by a sequence number in square brackets [1]. They should be numbered in the order in which they appear in the text. All references should be complete so that they can be found by anyone wishing to follow them up. ISBN/ISSN numbers should be provided where they have been allocated. For books, the place of publication is also required. Please follow the examples:

- [1] Surname, N.; Surname, N.: *Name of Book (in Italics)*, Publisher, ISBN, Place of Publication, (YYYY)
- [2] Surname, N..& Surname, N.: Name of paper or Chapter, In *Name of Book (in Italics)*, Publisher, ISBN, Place of Publication, (YYYY), pp. xxx-yyy
- [3] Surname, N., Surname, N and Surname, N., *Title of conference paper*. In Name of the conference or the symposium: book of abstracts/proceedings, Edited by Surname, Name of Place: publisher, month, year, pp xx-yy. ISBN. (For three or more authors, use the Surname, N.. of the first author plus et al).
- [4] Surname, N.: Name of paper, *Name of Journal (in Italics)*, **Vol.** (YYYY) No., pp. xxx-yyy, ISSN
- [5] Surname, N.; Surname N. & Surname N.: Name of Paper, *Available from*[http://www.exact-address-of-site](http://www.exact-address-of-site/)*Accessed:* YYYY-MM-DD

# **Corresponding author:**

Name SURNAME, Title Faculty University/Company Address of Institution Postal code, city **Country** e-mail:

#### **6. SENDING THE PAPER**

Use the surname of author to identify your soft-copy file, e.g. **surname\_full\_paper.doc**, if you have 2 papers as first author, please add number 2, for example**, surname\_full\_paper\_2.doc** .

Please send your Paper (camera ready) to:

E-mail: ctm.utmfiu@gmail.com

## **7. VISUAL AIDS AT CONFERENCE**

Visual Aids: PC and projector for PowerPoint presentations.

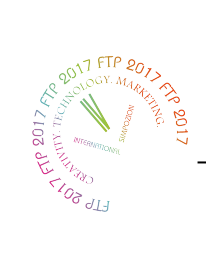